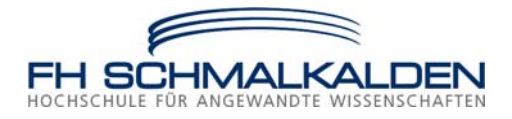

# V E R K Ü N D U N G S B L A T T

DER FACHHOCHSCHULE SCHMALKALDEN − AMTLICHE BEKANNTMACHUNGEN

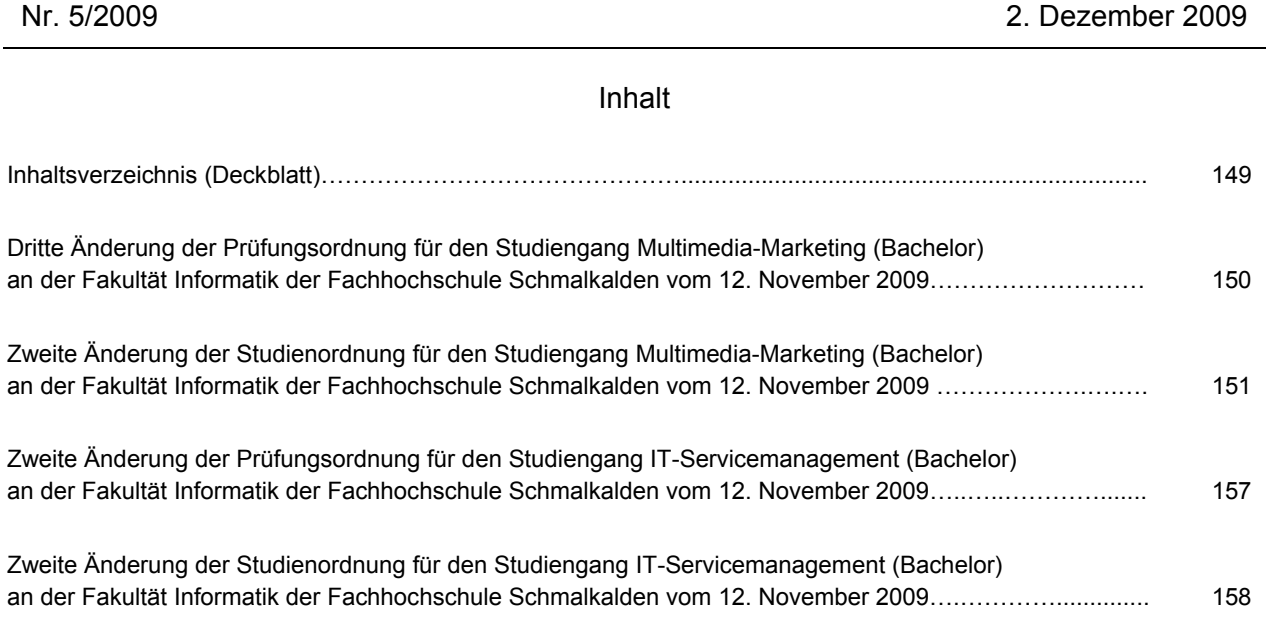

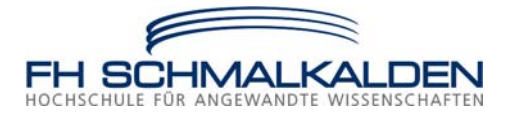

# **Dritte Änderung der Prüfungsordnung für den Studiengang Multimedia-Marketing (Bachelor) an der Fakultät Informatik der Fachhochschule Schmalkalden**

**Vom 12. November 2009** 

Gemäß §§ 3 Abs. 1, 34 Abs. 3 des Thüringer Hochschulgesetzes (ThürHG) vom 21. Dezember 2006 (GVBl. S. 601), zuletzt geändert durch Artikel 15 des Gesetzes vom 20. März 2009 (GVBl. S. 238) in Verbindung mit §§ 14 Abs. 1 Satz 2 Nr. 4, 19 Abs. 1 Satz 4 Nr. 4, 20 Abs. 1 Satz 2 der Grundordnung der Fachhochschule Schmalkalden vom 2. April 2008 (Amtsblatt des Thüringer Kultusministeriums Nr. 4/2008 S. 166) erlässt die Fachhochschule Schmalkalden folgende Änderung der Prüfungsordnung für den Bachelorstudiengang Multimedia Marketing (Verkündungsblatt 2/2009 S. 38) zuletzt geändert durch die im Verkündungsblatt der Fachhochschule Schmalkalden Nr. 4/2009 S. 138 veröffentlichte Zweite Änderung; der Rat der Fakultät Informatik hat am 8. September 2009 die Änderung der Prüfungsordnung beschlossen; die Zentrale Studienkommission der Fachhochschule Schmalkalden hat am 14. Oktober 2009 der Änderung der Prüfungsordnung zugestimmt.

Der Rektor der Fachhochschule Schmalkalden hat mit Erlass vom 12. November 2009 die Änderung genehmigt.

1. § 22 Abs. 1 wird wie folgt gefasst: "Die Fachprüfungen erfolgen in den Prüfungsgebieten:

 Marketing (MA) Kommunikation (KO) Multimedia- und Kommunikationssysteme (MK) Unternehmensführung (UF) Anwendungssysteme (AS) Datenbanksysteme (DB).

2. Diese Änderung der Prüfungsordnung tritt am ersten Tage des auf ihre Bekanntmachung im Verkündungsblatt der Fachhochschule Schmalkalden folgenden Monats in Kraft. Sie gilt erstmals für Studierende, die ihr Studium zum Wintersemester 2009/10 im ersten Fachsemester aufgenommen haben. Die Regelungen für den zweiten Studienabschnitt gelten für alle im Studiengang Multimedia Marketing immatrikulierten Studierenden.

Schmalkalden, den 12. November 2009

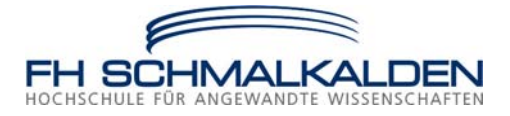

# **Zweite Änderung der Studienordnung für den Studiengang Multimedia-Marketing (Bachelor) an der Fakultät Informatik der Fachhochschule Schmalkalden**

**Vom 12. November 2009** 

Gemäß §§ 3 Abs. 1, 34 Abs. 3 des Thüringer Hochschulgesetzes (ThürHG) vom 21. Dezember 2006 (GVBl. S. 601), zuletzt geändert durch Artikel 15 des Gesetzes vom 20. März 2009 (GVBl. S. 238) in Verbindung mit §§ 14 Abs. 1 Satz 2 Nr. 4, 19 Abs. 1 Satz 4 Nr. 4, 20 Abs. 1 Satz 2 der Grundordnung der Fachhochschule Schmalkalden vom 2. April 2008 (Amtsblatt des Thüringer Kultusministeriums Nr. 4/2008 S. 166) erlässt die Fachhochschule Schmalkalden folgende Änderung der Studienordnung für den Bachelorstudiengang Multimedia Marketing (Verkündungsblatt 2/2009 S. 48) zuletzt geändert durch die im Verkündungsblatt der Fachhochschule Schmalkalden Nr. 4/2009 S. 139 veröffentlichte Erste Änderung; der Rat der Fakultät Informatik hat am 8. September 2009 die Änderung der Studienordnung beschlossen; die Zentrale Studienkommission der Fachhochschule Schmalkalden hat am 14. Oktober 2009 der Änderung der Studienordnung zugestimmt.

Der Rektor der Fachhochschule Schmalkalden hat mit Erlass vom 12. November 2009 die Änderung genehmigt.

- 1. § 3 wird wie folgt geändert:
	- a) Abs. 1 wird wie folgt gefasst:
		- "Das Studium des Multimedia Marketing soll zur Ausübung von Berufen in informationstechnisch geprägten, vornehmlich auf die Online-Kommunikation und die Geschäftsabwicklung im Internet ausgerichteten neuen Aufgabenfelder des Marketing befähigen. Es sollen Fähigkeiten vermittelt werden, die im Rahmen der marktgerichteten Planung, Gestaltung, Realisierung und der Erfolgsbewertung von multimedialen Inhalten und internetbasierten Austauschprozessen genutzt werden können. Da sich diese Aufgaben an der Schnittstelle von Anforderungen der Zielgruppen, der unternehmerischen Marktbearbeitungsstrategie, wirtschaftlicher Ziele und der informationstechnischen Möglichkeiten bewegen, zielt das Studium darauf ab, ein spezifisches interdisziplinäres Fachwissen zu vermitteln. Hierfür werden Inhalte aus den Bereichen Marktforschung, Marketing und Kommunikation, der Betriebswirtschaftslehre und des Controlling gelehrt. Es wird aber auch ein Fachwissen in der Programmierung, des Datenbankmanagements, der Anwendungssysteme sowie weiterer Teilgebiete der Informatik/Wirtschaftsinformatik aufgebaut. Das Curriculum zielt ergänzend auf die Verbesserung der Fremdsprachenkenntnisse in Englisch und den Aufbau weiterer Schlüsselkompetenzen ab, um den kommunikativen Ansprüchen der zunehmend international agierenden Marketingexperten im Bereich interaktiver Medien Rechnung zu tragen. Ein vorgeschriebenes Pflichtpraktikum soll die praxisbezogene Anwendung des Erlernten sicherstellen. Alternativ zum Praxissemester können die Studierenden auch im Rahmen eines Auslandsstudiums ihre Fremdsprachenkenntnisse vertiefen und interkulturelle Erfahrungen sammeln."
	- b) Abs. 2 Satz 1 wird wie folgt gefasst: "Die Lehrveranstaltungen des 1. Studienabschnittes vermitteln ein Basiswissen im Bereich des Marketing, der Kommunikation, der Betriebswirtschaftslehre, der Informatik und der Wirtschaftsinformatik."
- 2. § 4 wird wie folgt geändert:
	- a) In Abs. 1 Satz 1 wird die Angabe "8" durch "6" ersetzt.
	- b) Abs. 3 Satz 1 wird wie folgt gefasst: "Der 2. Studienabschnitt umfasst dabei folgende Prüfungsgebiete: Marketing (MA) Kommunikation (KO) Unternehmensführung (UF) Multimedia- und Kommunikationssysteme (MK) Anwendungssysteme (AS) Datenbanksysteme (DB).
	- c) Abs. 4 Satz 2 wird wie folgt gefasst: "Die Pflichtmodule: Marketing (MA) Kommunikation (KO) Unternehmensführung (UF) Multimedia- und Kommunikationssysteme (MK) Anwendungssysteme (AS) Datenbanksysteme (DB) sind den gleichlautenden Prüfungsgebieten zugeordnet."

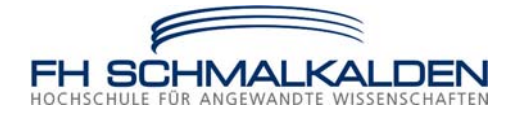

- d) Abs. 4 Satz 4 wird wie folgt gefasst: "Darüber hinaus umfasst er die folgenden Pflicht-Vertiefungsgebiete: zwei Module aus Vertiefung Marketing I, II und III, zwei Module aus Vertiefung Multimedia- und Kommunikationssysteme I, II und III."
- 3. Anlage 2 wird wie folgt gefasst:

Multimedia Marketing

### **Anlage 2: Studienprogramm**

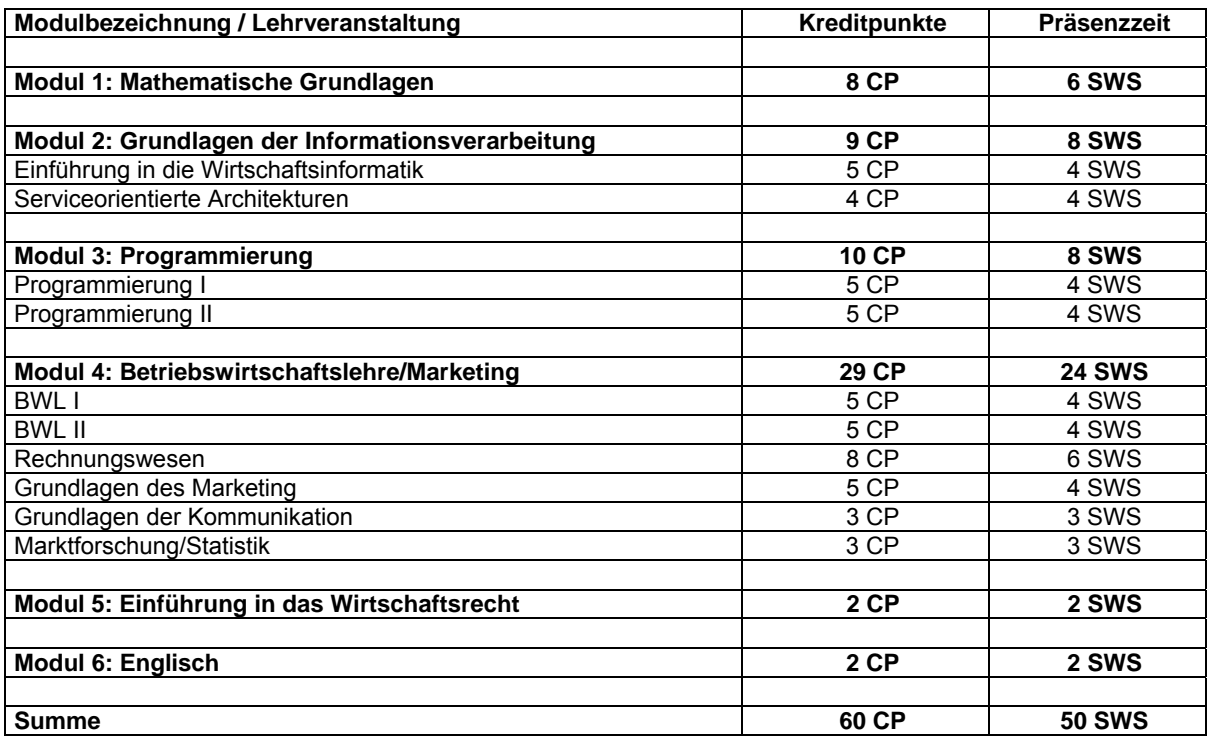

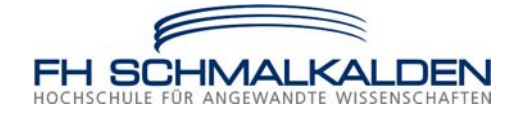

4. Anlage 3 wird wie folgt gefasst:

Multimedia Marketing

### **Anlage 3: Studienprogramm**

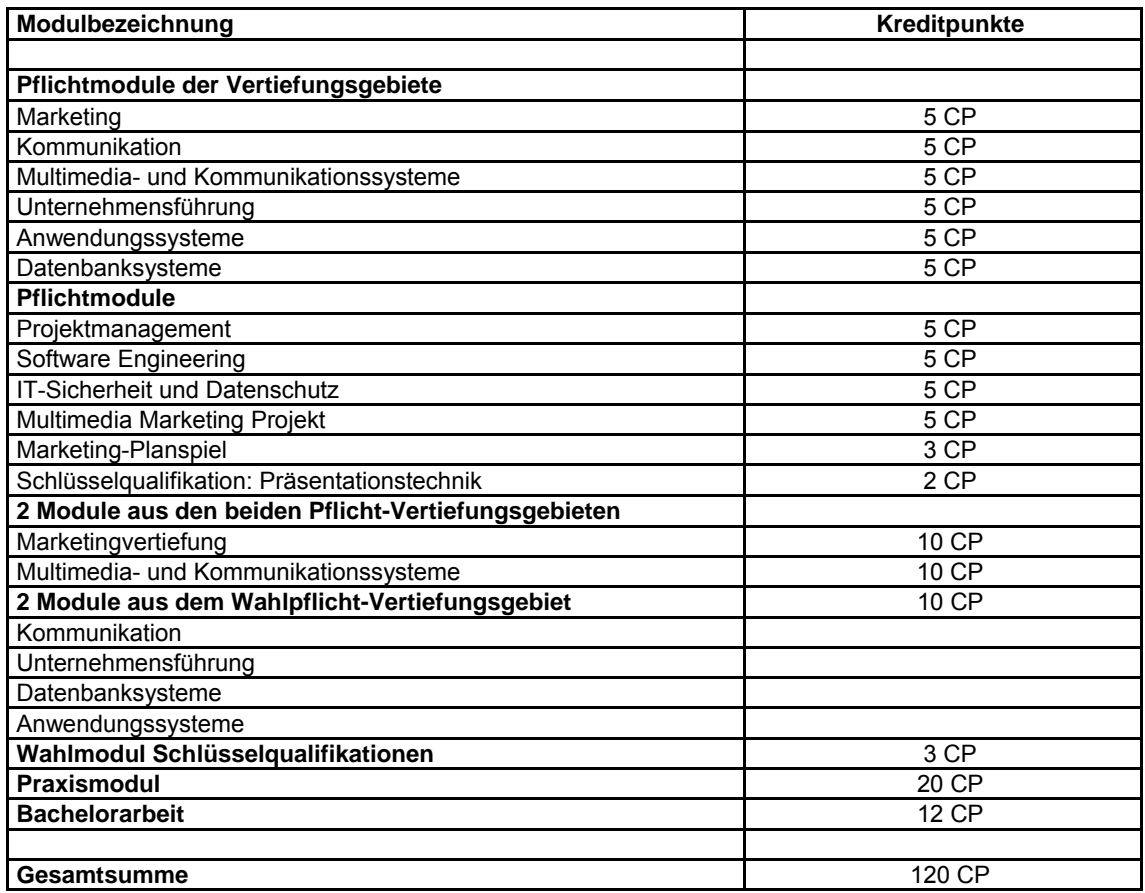

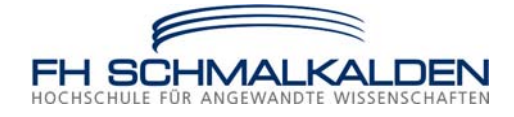

5. Anlage 4 wird wie folgt gefasst:

Multimedia Marketing

# **Anlage 4:**

**Empfehlung zur zeitlichen Aufteilung des Studiums, welche die Einhaltung der Regelstudienzeit gewährleistet** 

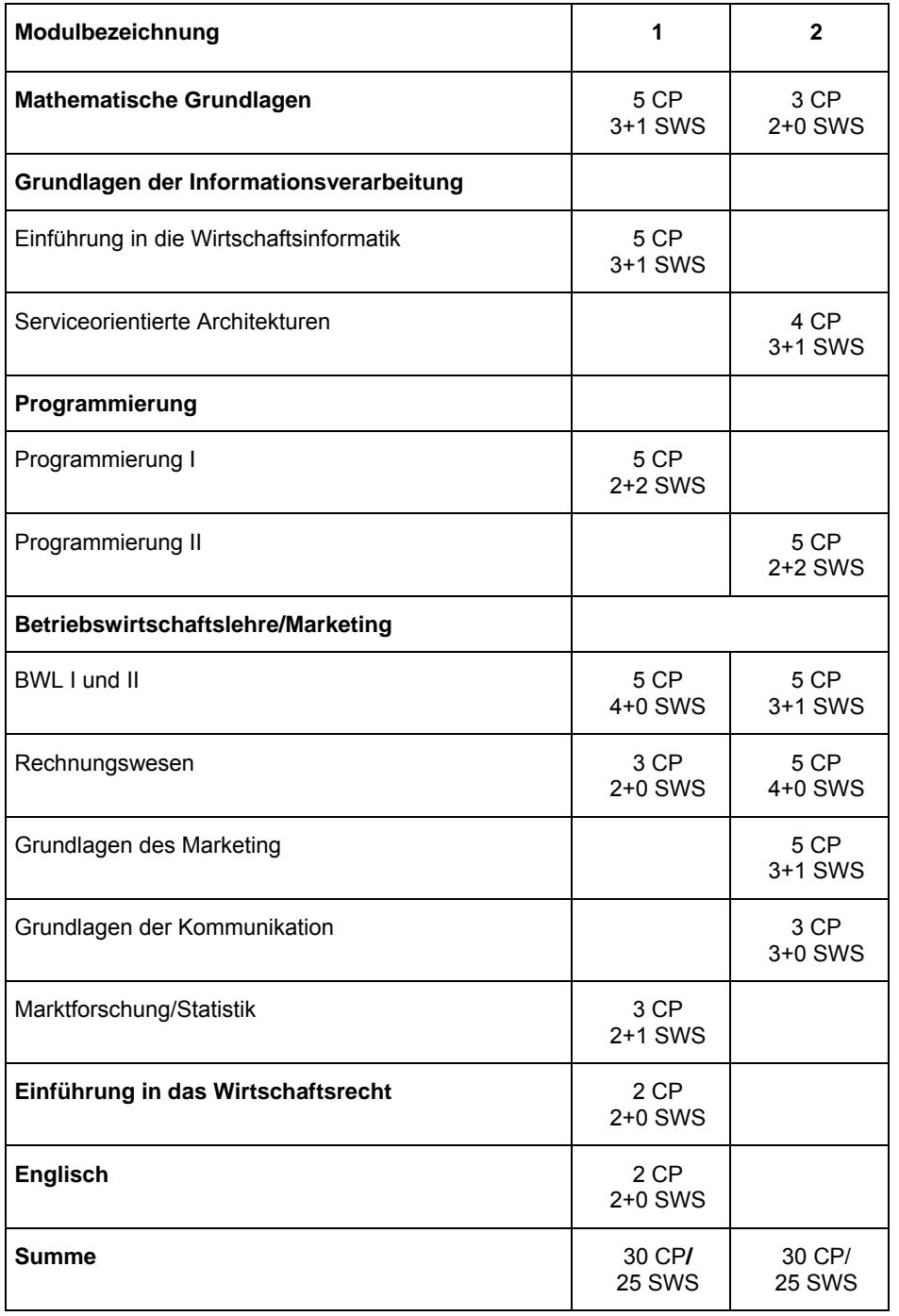

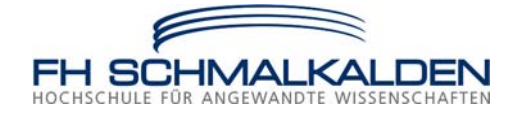

6. Anlage 5 wird wie folgt gefasst:

Multimedia Marketing

# **Anlage 5:**

**Empfehlung zur zeitlichen Aufteilung des Studiums, welche die Einhaltung der Regelstudienzeit gewährleistet** 

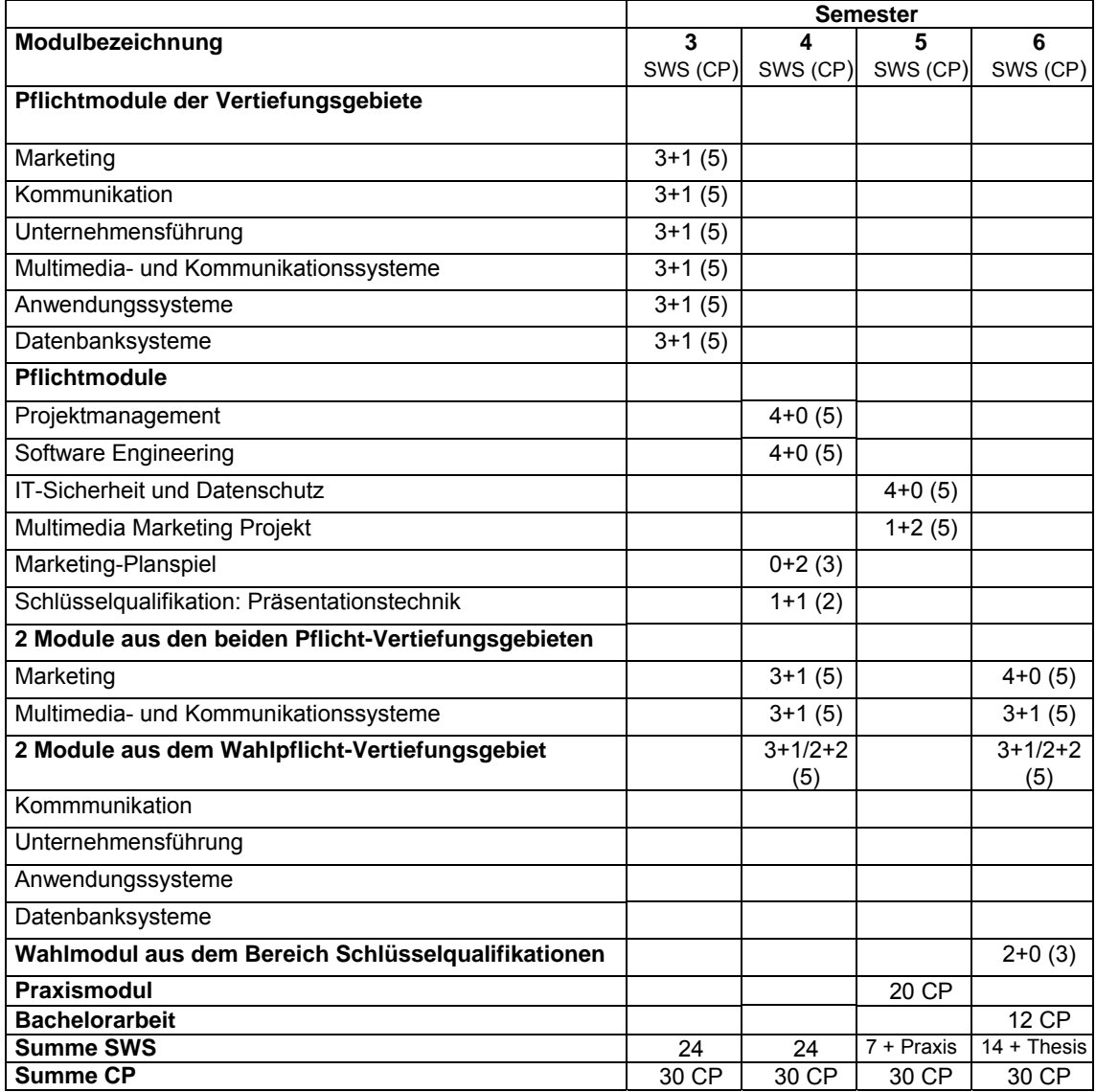

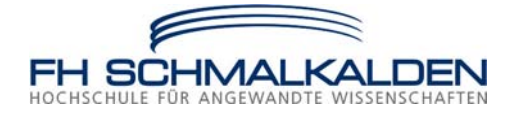

#### 7. Anlage 6 wird wie folgt gefasst:

Multimedia Marketing

#### **Anlage 6: Wahlpflichtmodule der Vertiefungsgebiete**

Die nachfolgende Liste enthält mögliche Wahlpflichtmodule und ihre Zuordnung zu den Vertiefungsgebieten, aus der das jeweilige Angebot zusammengestellt wird.

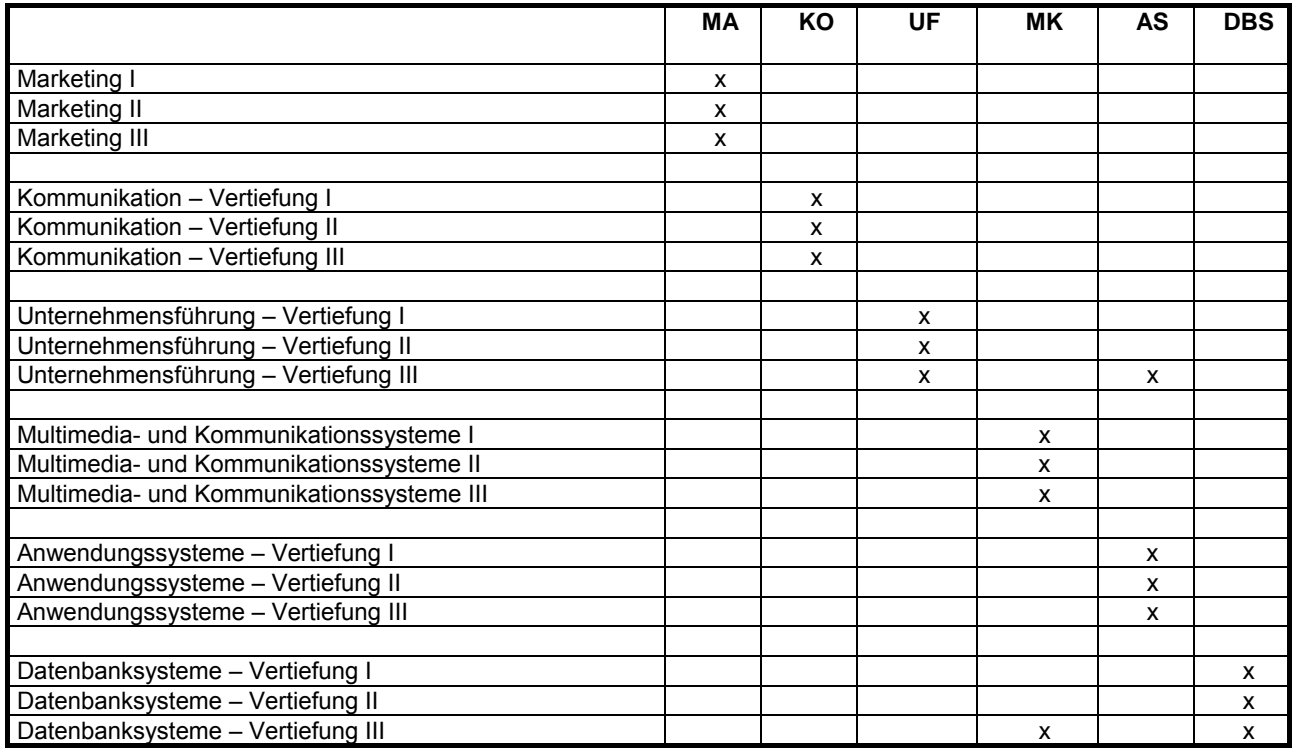

Jedes Modul umfasst 5 CP.

Legende:

- MA: Marketing
- KO: Kommunikation
- UF: Unternehmensführung
- MK: Multimedia- und Kommunikationssysteme
- AS: Anwendungssysteme

DBS: Datenbanksysteme

- 8. In Anlage 7 Abs. 4 Satz 3 wird das Wort "zum" durch "zu" ersetzt.
- 9. Diese Änderung der Studienordnung tritt am ersten Tage des auf ihre Bekanntmachung im Verkündungsblatt der Fachhochschule Schmalkalden folgenden Monats in Kraft. Sie gilt erstmals für Studierende, die ihr Studium zum Wintersemester 2009/10 im ersten Fachsemester aufgenommen haben. Die Regelungen für den zweiten Studienabschnitt gelten für alle im Studiengang Multimedia Marketing immatrikulierten Studierenden.

Schmalkalden, den 12. November 2009

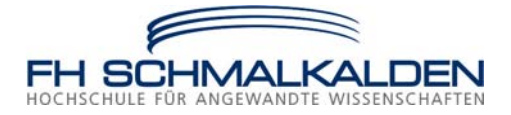

# **Zweite Änderung der Prüfungsordnung für den Studiengang IT-Servicemanagement (Bachelor) an der Fakultät Informatik der Fachhochschule Schmalkalden**

**Vom 12. November 2009** 

Gemäß §§ 3 Abs. 1, 34 Abs. 3 des Thüringer Hochschulgesetzes (ThürHG) vom 21. Dezember 2006 (GVBl. S. 601), zuletzt geändert durch Artikel 15 des Gesetzes vom 20. März 2009 (GVBl. S. 238) in Verbindung mit §§ 14 Abs. 1 Satz 2 Nr. 4, 19 Abs. 1 Satz 4 Nr. 4, 20 Abs. 1 Satz 2 der Grundordnung der Fachhochschule Schmalkalden vom 2. April 2008 (Amtsblatt des Thüringer Kultusministeriums Nr. 4/2008 S. 166) erlässt die Fachhochschule Schmalkalden folgende Änderung der Prüfungsordnung für den Bachelorstudiengang IT-Servicemanagement (Verkündungsblatt 2/2009 S. 59) zuletzt geändert durch die im Verkündungsblatt der Fachhochschule Schmalkalden Nr. 3/2009 S. 120 veröffentlichte Erste Änderung; der Rat der Fakultät Informatik hat am 8. September 2009 die Änderung der Prüfungsordnung beschlossen; die Zentrale Studienkommission der Fachhochschule Schmalkalden hat am 14. Oktober 2009 der Änderung der Prüfungsordnung zugestimmt.

Der Rektor der Fachhochschule Schmalkalden hat mit Erlass vom 12. November 2009 die Änderung genehmigt.

- 1. In § 22 Abs. 1 wird die Angabe "Marketing (MA)" gestrichen.
- 2. § 25 Abs. 1 wird wie folgt geändert:
	- a) Satz 3 wird wie folgt gefasst: "Die Noten der drei Fachprüfungen in den gemäß § 22 Abs. 2 und 3 Satz 1 belegten Vertiefungsgebieten gehen mit jeweils 25% in die Fachprüfungsgesamtnote ein."
	- b) Satz 4 wird wie folgt gefasst: "Die Noten der restlichen zwei Fachprüfungen gehen mit jeweils 12,5% in die Fachprüfungsgesamtnote ein."
- 3. Diese Änderung der Prüfungsordnung tritt am ersten Tage des auf ihre Bekanntmachung im Verkündungsblatt der Fachhochschule Schmalkalden folgenden Monats in Kraft. Sie gilt erstmals für Studierende, die ihr Studium zum Wintersemester 2009/10 im ersten Fachsemester aufgenommen haben. Die Regelungen für den zweiten Studienabschnitt gelten für alle im Studiengang IT-Servicemanagement immatrikulierten Studierenden.

Schmalkalden, den 12. November 2009

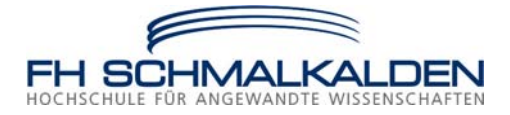

# **Zweite Änderung der Studienordnung für den Studiengang IT-Servicemanagement (Bachelor) an der Fakultät Informatik der Fachhochschule Schmalkalden**

**Vom 12. November 2009** 

Gemäß §§ 3 Abs. 1, 34 Abs. 3 des Thüringer Hochschulgesetzes (ThürHG) vom 21. Dezember 2006 (GVBl. S. 601), zuletzt geändert durch Artikel 15 des Gesetzes vom 20. März 2009 (GVBl. S. 238) in Verbindung mit §§ 14 Abs. 1 Satz 2 Nr. 4, 19 Abs. 1 Satz 4 Nr. 4, 20 Abs. 1 Satz 2 der Grundordnung der Fachhochschule Schmalkalden vom 2. April 2008 (Amtsblatt des Thüringer Kultusministeriums Nr. 4/2008 S. 166) erlässt die Fachhochschule Schmalkalden folgende Änderung der Studienordnung für den Bachelorstudiengang IT-Servicemanagement (Verkündungsblatt 2/2009 S. 69) zuletzt geändert durch die im Verkündungsblatt der Fachhochschule Schmalkalden Nr. 4/2009 S. 140 veröffentlichte Erste Änderung; der Rat der Fakultät Informatik hat am 8. September 2009 die Änderung der Studienordnung beschlossen; die Zentrale Studienkommission der Fachhochschule Schmalkalden hat am 14. Oktober 2009 der Änderung der Studienordnung zugestimmt.

Der Rektor der Fachhochschule Schmalkalden hat mit Erlass vom 12. November 2009 die Änderung genehmigt.

- 1. § 4 wird wie folgt geändert:
	- a) In Abs. 1 Satz 1 wird die Angabe "8" durch "7" ersetzt.
	- b) In Abs. 2 wird die Angabe "zwei Wahlfächer, davon eines aus dem Bereich Schlüsselqualifikationen" ersetzt durch "ein Wahlfach aus dem Bereich Schlüsselqualifikationen".
	- c) In Abs. 3 Satz 1 wird die Angabe "Marketing (MA)" gestrichen.
	- d) Abs. 4 wird wie folgt geändert:
		- aa) In Satz 2 wird die Angabe "Marketing (MA)" gestrichen.
		- bb) Satz 4 wird wie folgt gefasst: "Darüber hinaus umfasst er die folgenden Pflicht-Vertiefungsgebiete: zwei Module aus Vertiefung IT-Service- und Informationsmanagement I, II und III, zwei Module aus Vertiefung Anwendungssysteme I, II und III."
	- e) Abs. 6 wird wie folgt gefasst: "Der Wahlbereich umfasst Wahlmodule aus dem Bereich der Schlüsselqualifikationen im Umfang von 3 Kreditpunkten."
- 2. In Anlage 1 Satz 2 wird die Angabe "50" durch "55" sowie die Angabe "8" durch "3" ersetzt.

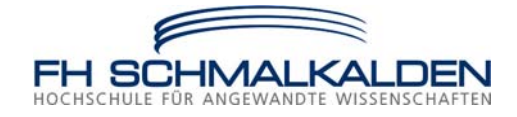

3. Anlage 2 wird wie folgt gefasst:

IT-Servicemanagement

# **Anlage 2: Studienprogramm**

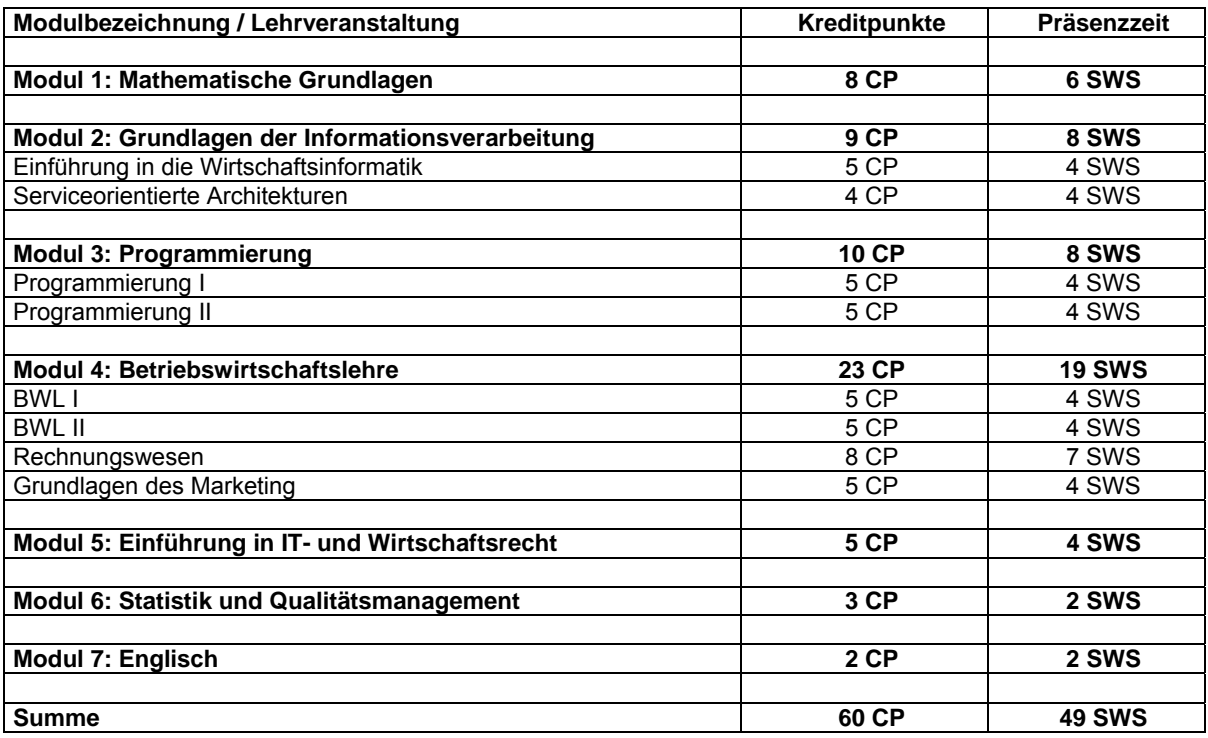

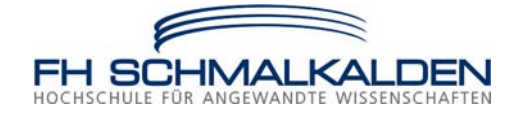

4. Anlage 3 wird wie folgt gefasst:

IT-Servicemanagement

# **Anlage 3: Studienprogramm**

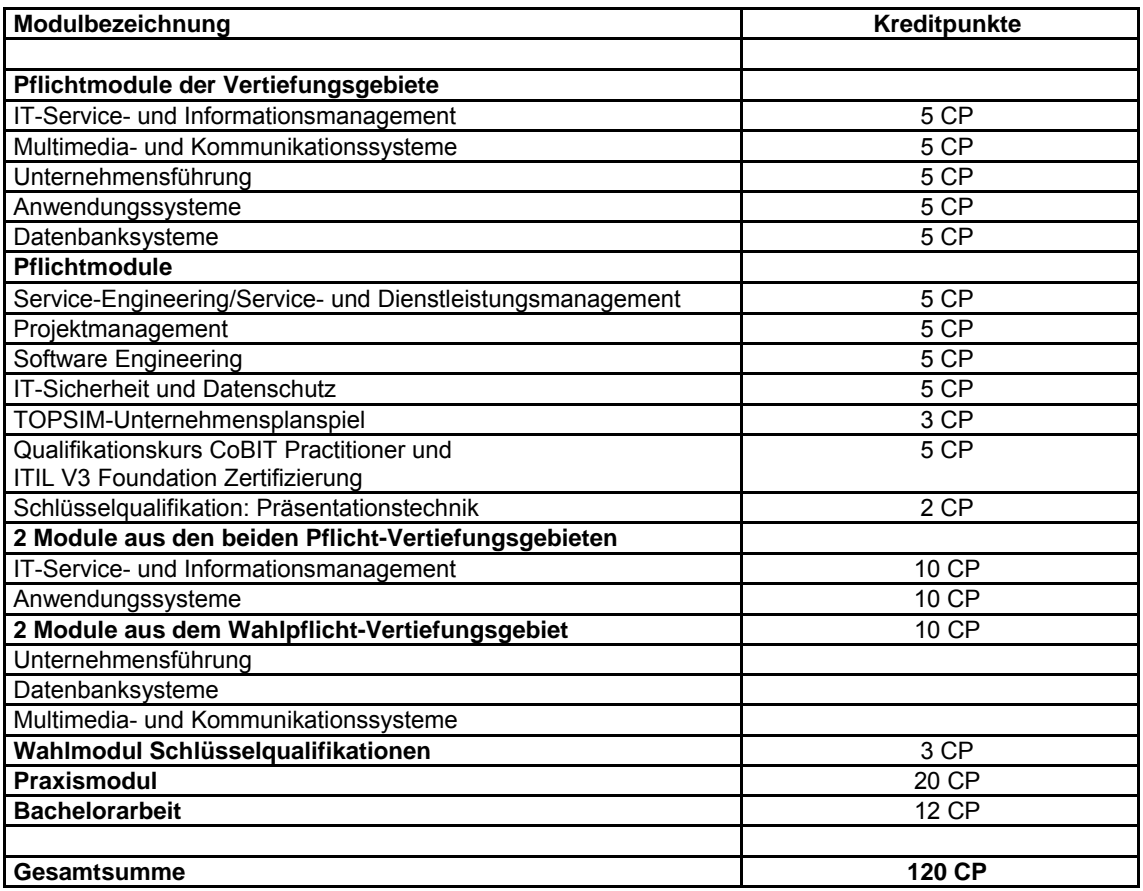

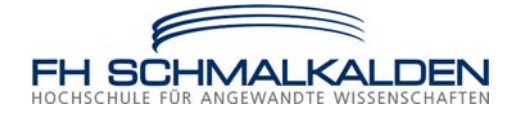

5. Anlage 4 wird wie folgt gefasst:

IT-Servicemanagement

# **Anlage 4:**

**Empfehlung zur zeitlichen Aufteilung des Studiums, welche die Einhaltung der Regelstudienzeit gewährleistet** 

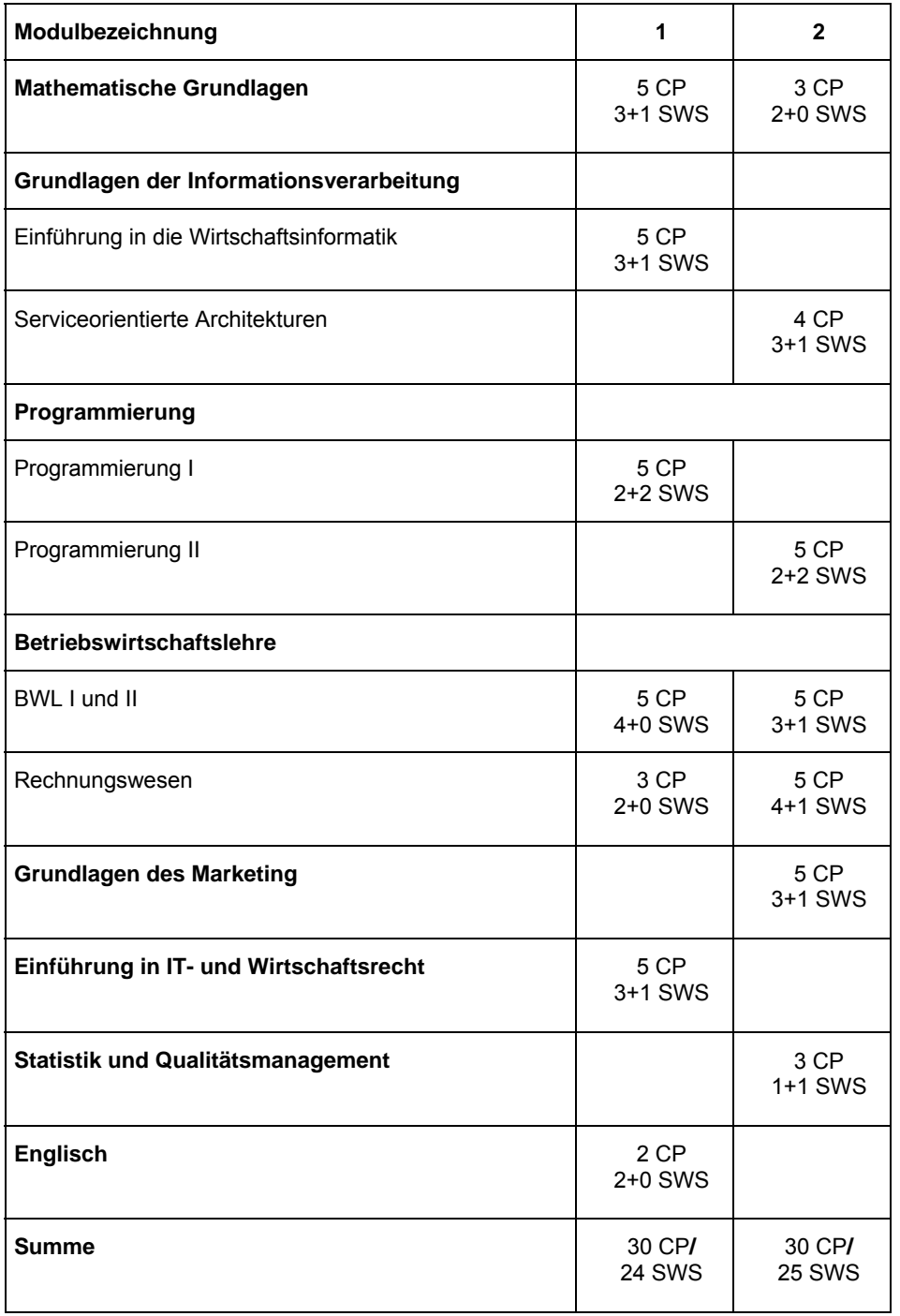

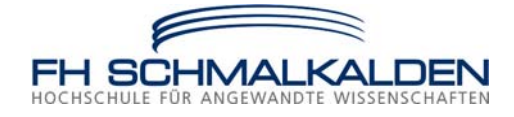

6. Anlage 5 wird wie folgt gefasst:

IT-Servicemanagement

# **Anlage 5:**

**Empfehlung zur zeitlichen Aufteilung des Studiums, welche die Einhaltung der Regelstudienzeit gewährleistet** 

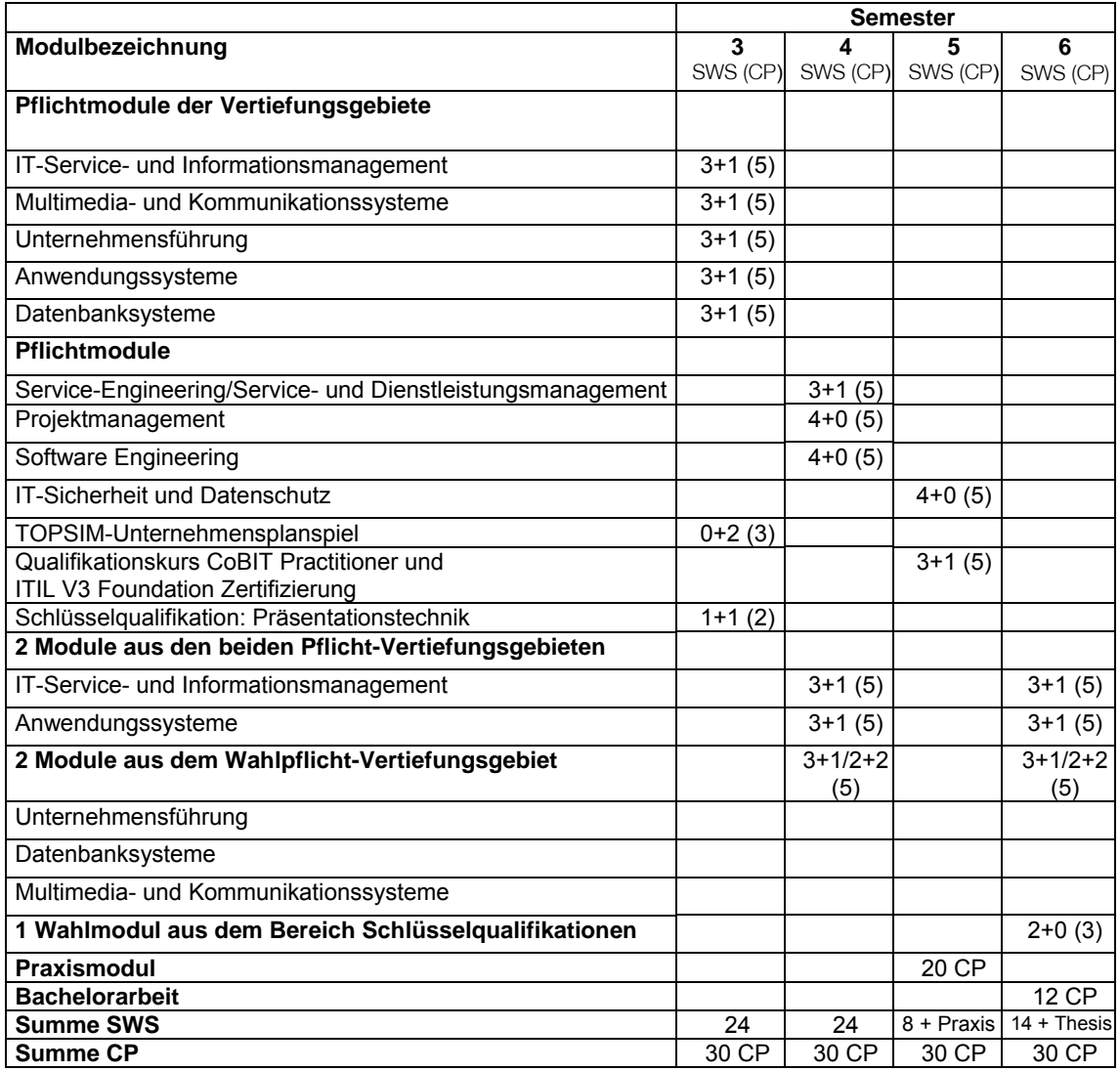

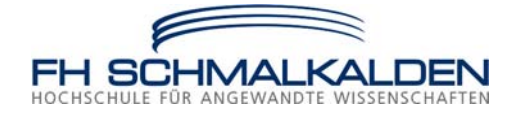

7. Anlage 6 wird wie folgt gefasst:

#### IT-Servicemanagement

#### **Anlage 6: Wahlpflichtmodule der Vertiefungsgebiete**

Die nachfolgende Liste enthält mögliche Wahlpflichtmodule und ihre Zuordnung zu den Vertiefungsgebieten, aus der das jeweilige Angebot zusammengestellt wird.

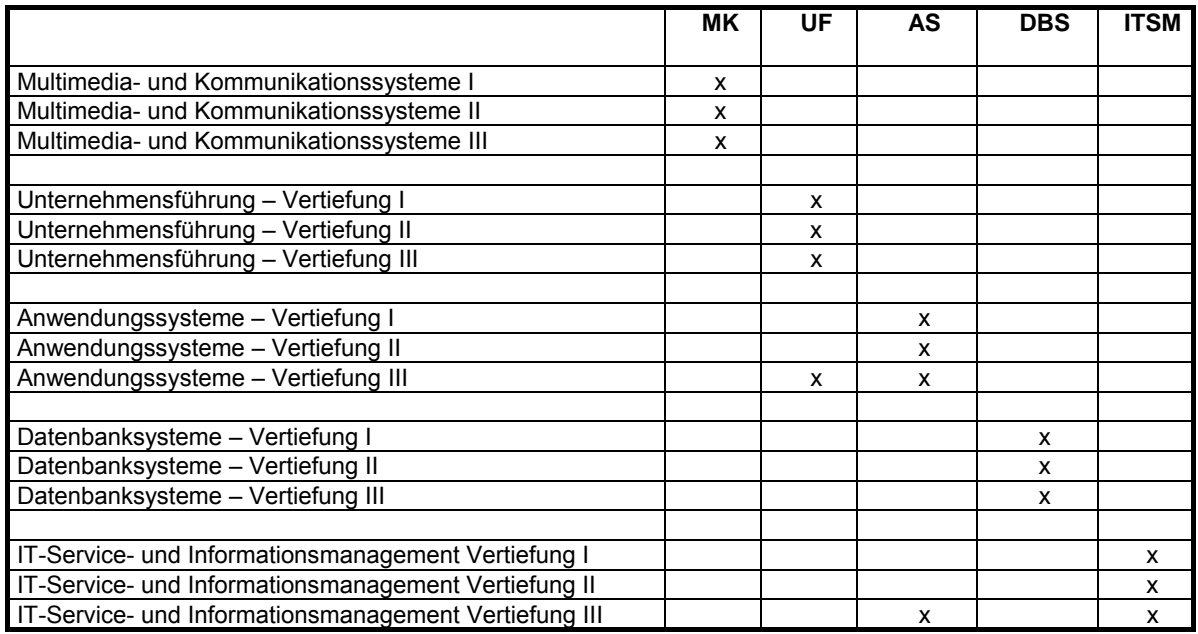

Jedes Modul umfasst 5 CP.

Legende:

- MK: Multimedia- und Kommunikationssysteme
- UF: Unternehmensführung<br>AS: Anwendungssysteme
- Anwendungssysteme
- DBS: Datenbanksysteme
- ITSM: IT-Service- und Informationsmanagement

8. In Anlage 7 Abs.1 Satz 1 wird die Angabe "Multimedia Marketings" durch "IT-Servicemanagement" ersetzt.

9. Diese Änderung der Studienordnung tritt am ersten Tage des auf ihre Bekanntmachung im Verkündungsblatt der Fachhochschule Schmalkalden folgenden Monats in Kraft. Sie gilt erstmals für Studierende, die ihr Studium zum Wintersemester 2009/10 im ersten Fachsemester aufgenommen haben. Die Regelungen für den zweiten Studienabschnitt gelten für alle im Studiengang IT-Servicemanagement immatrikulierten Studierenden.

Schmalkalden, den 12. November 2009